## Lab worksheet for Tuesday, 23 March 2021

## Practice: Areas between curves

**Exercise 1:** Set up an integral to compute the area of the shaded region.

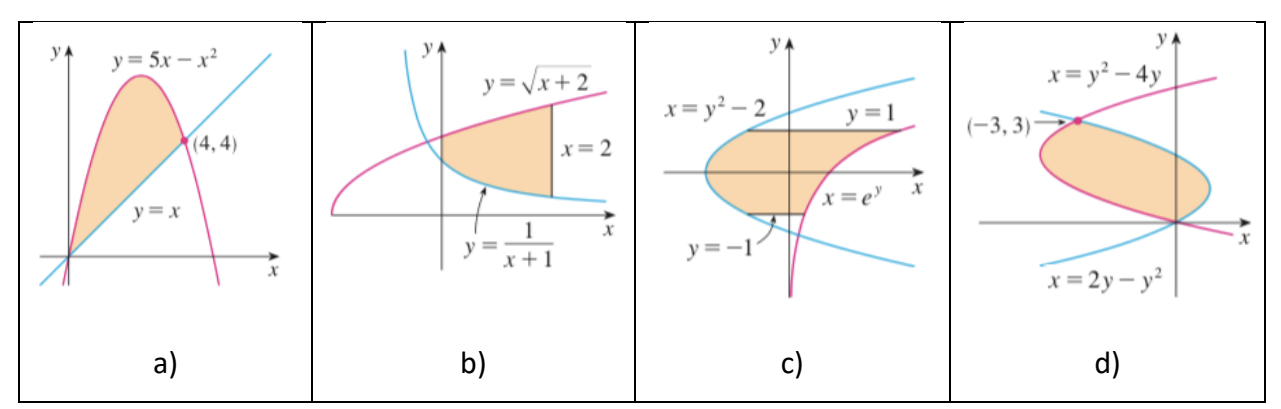

## **Exercise 2:**

a) Set up an integral to compute the area of the region bounded by  $y = \sin x$ ,  $y = e^x$ ,  $x = 0$ , and  $x = \frac{\pi}{2}$ .

b) Set up an integral to compute the area of the region bounded by two parabolas  $y = x^2$  and  $y = 2x - x^2$ .

c) Set up an integral to compute the area of the region bounded by  $y = \sin x$  and  $y = \cos x$ ,

$$
x=0
$$
, and 
$$
x=\frac{\pi}{2}
$$
.

d) Set up an integral to compute the area of the region bounded by the line  $y = x - 1$  and the parabola  $y^2 = 2x + 6$ .

## **Exercise 3:**

a) Set up an integral to compute the area of the region bounded by  $y = x^2$  and  $y^2 = x$ .

b) Set up an integral to compute the area of the region bounded by  $y = x^3 - x$  and  $y = 3x$ . c) Set up an integral to compute the area of the region bounded by  $y = |x|$  and  $y = x^2 - 2$ . d) Set up an integral to compute the area of the region bounded by  $y = 3x^2$ ,  $y = 8x^2$  and  $4x + y = 4$